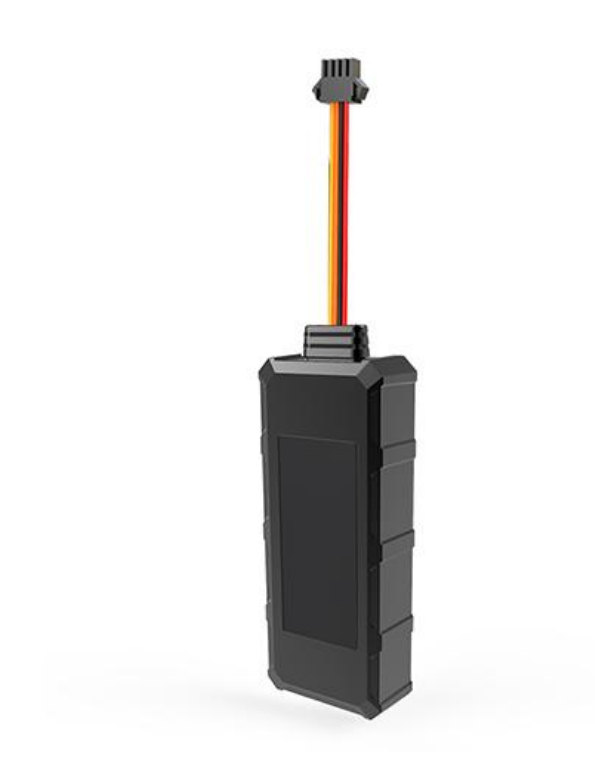

### **Contents**

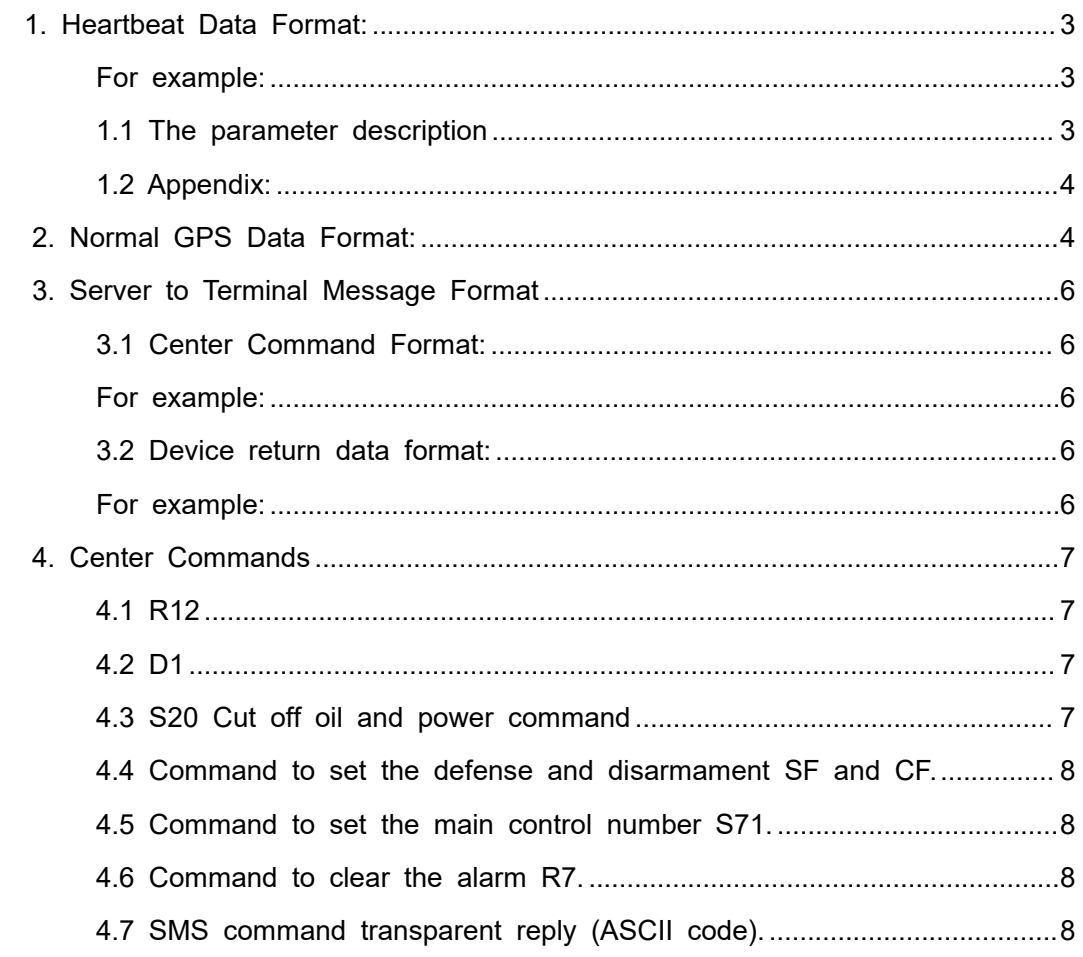

### <span id="page-2-0"></span>**1. Heartbeat Data Format:**

\*<Head>,<ID>,<Data Type>,<UTC time>,<GPS status>,<Latitude>,<N/S Indicator>,<Longitude>,<E/W Indicator>,<Speed>,<Direction>,<Date>,<Vehicle status><MCC>,<MNC>,<LAC>,<CI><mileage>,vol#

#### <span id="page-2-1"></span>**V1 example(heartbeat data)**

\*HQ,8168000008,**V1**,043602,A,2234.9273,N,11354.3980,E,000.06,000,100715,FBFFBB FF,460,00,10342,4283#

#### **V5 example (with mileage and external power voltage)**

\*HQ,8168000008,**V5**,043602,A,2234.9273,N,11354.3980,E,000.06,000,100715,FBFFBB FF,460,00,10342,4283,**1000,125**#

#### **V6 example (with ICCID Data)**

\*HQ,8168000008,V6,043602,A,2234.9273,N,11354.3980,E,000.06,000,100715,FBFFBB FF,460,00,10342,4283,898602A2091508006821#

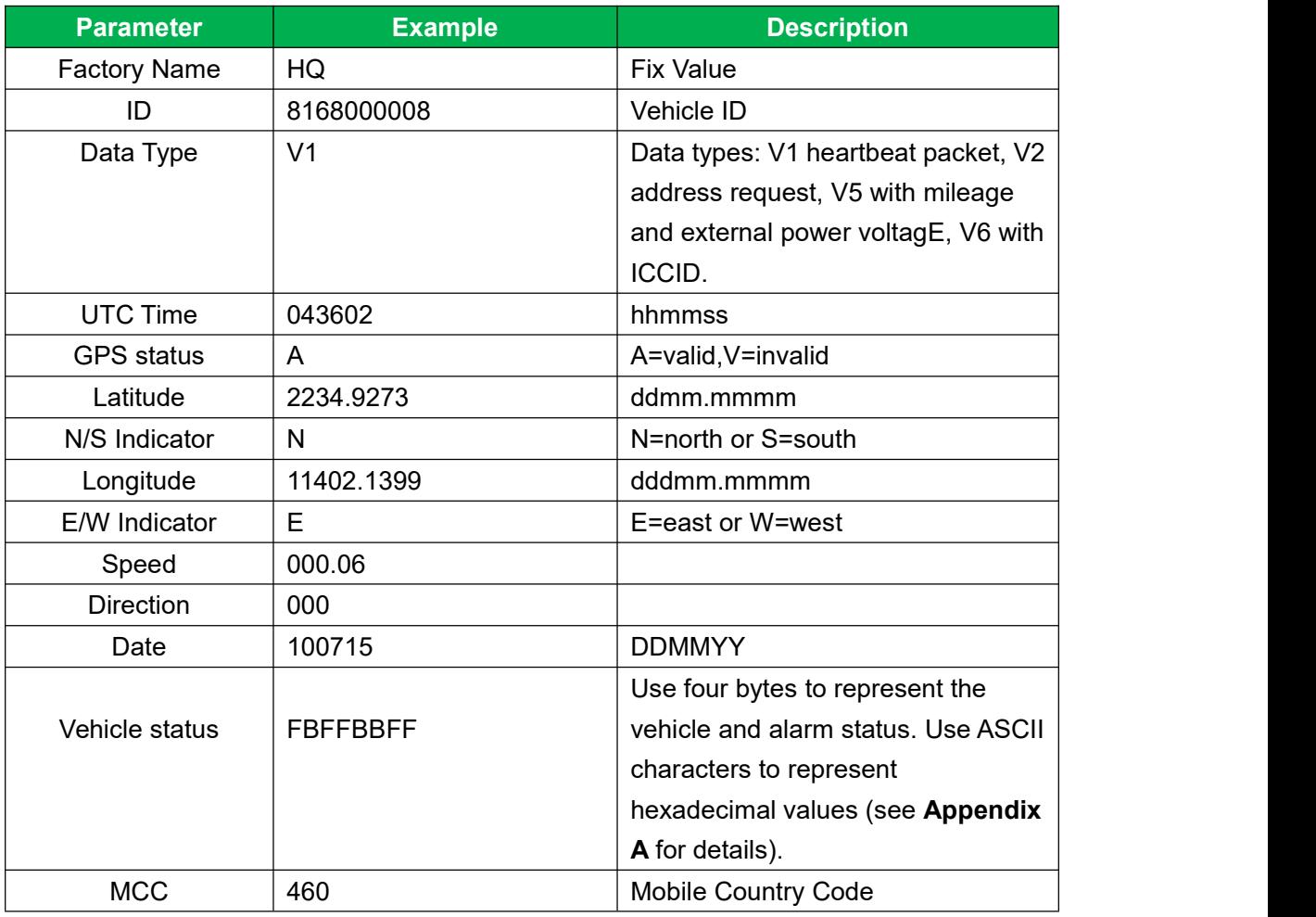

#### <span id="page-2-2"></span>**1.1 The parameter description**

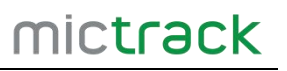

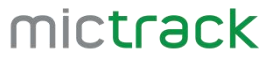

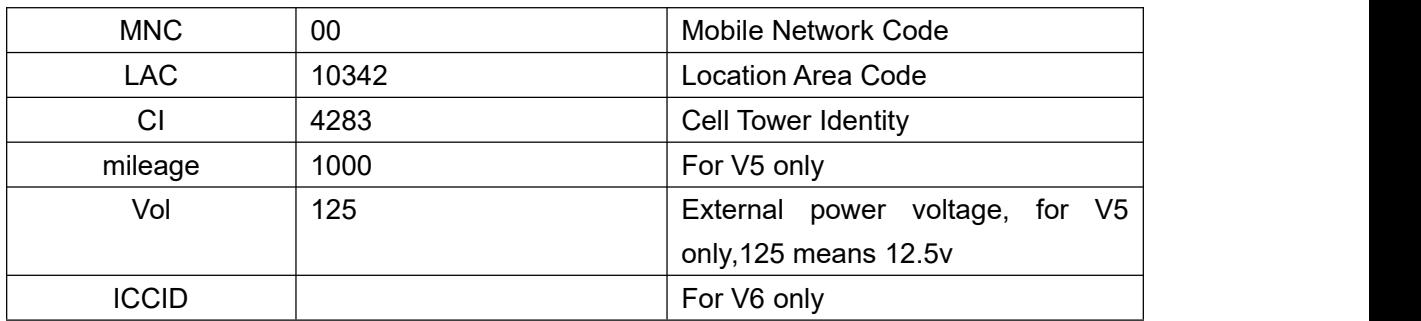

#### <span id="page-3-0"></span>**1.2 Appendix:**

Vehicle Status use four bytes to represent the vehicle and alarm status. Use ASCII characters to represent hexadecimal values. The specific meanings of each bit in each byte of the variable are shown in the table below, where "bit" represents negative logic, i.e. bit=0 is effective.

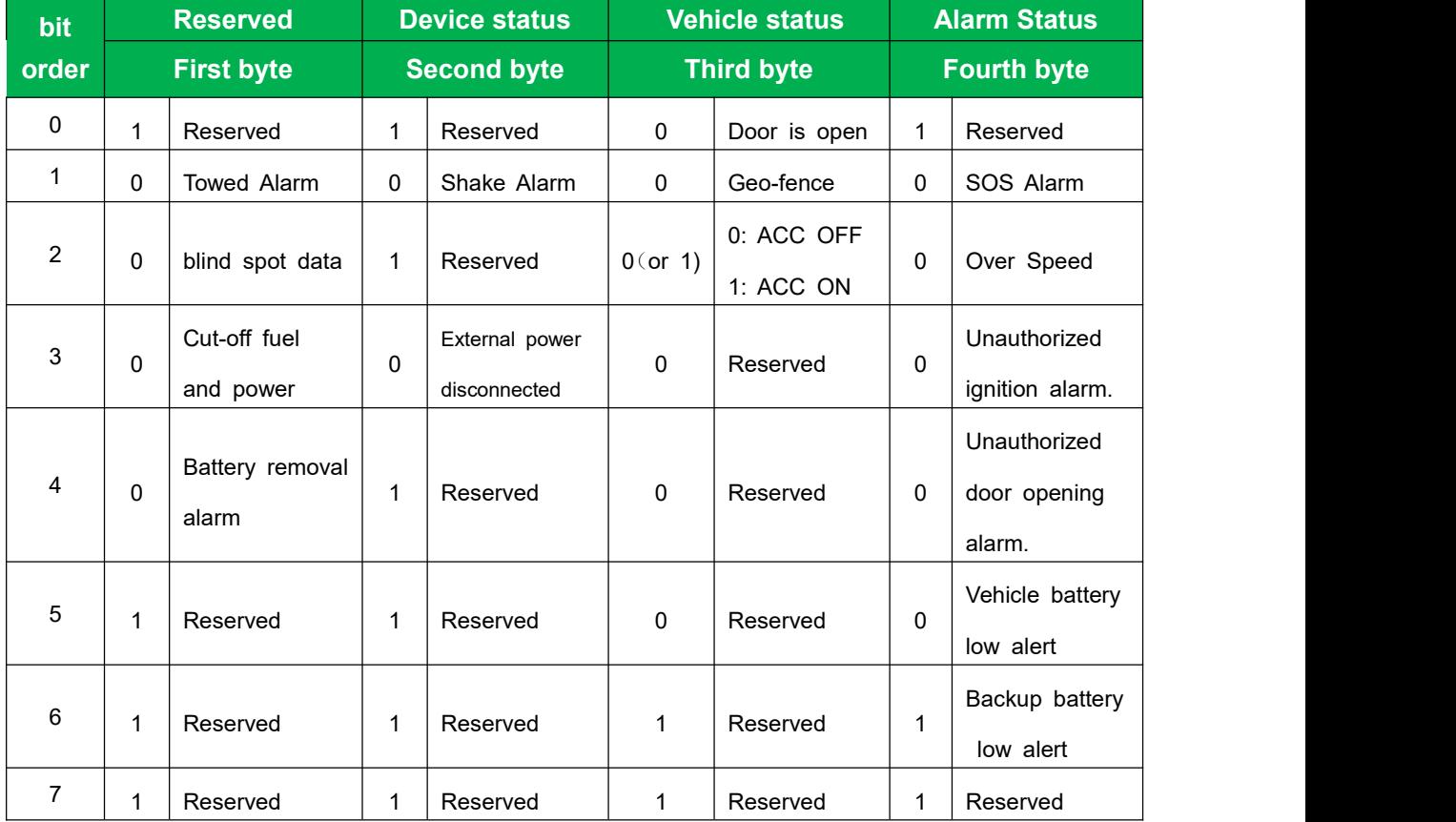

### <span id="page-3-1"></span>**2. Normal GPS Data Format:**

HEX encoding format, the data example is as follow: 24 8168000008 043602 100715 22349273 06 113543980E 014028 FBFFBBFF 00000000 00000000 01CC 00 2866 10BB XX

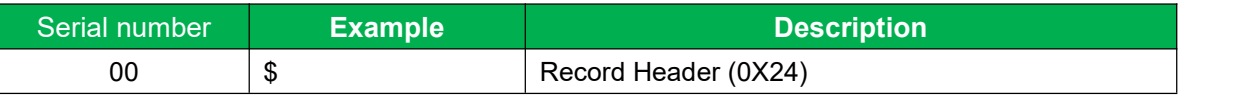

https://www.mictrack.com

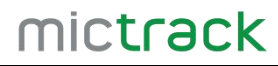

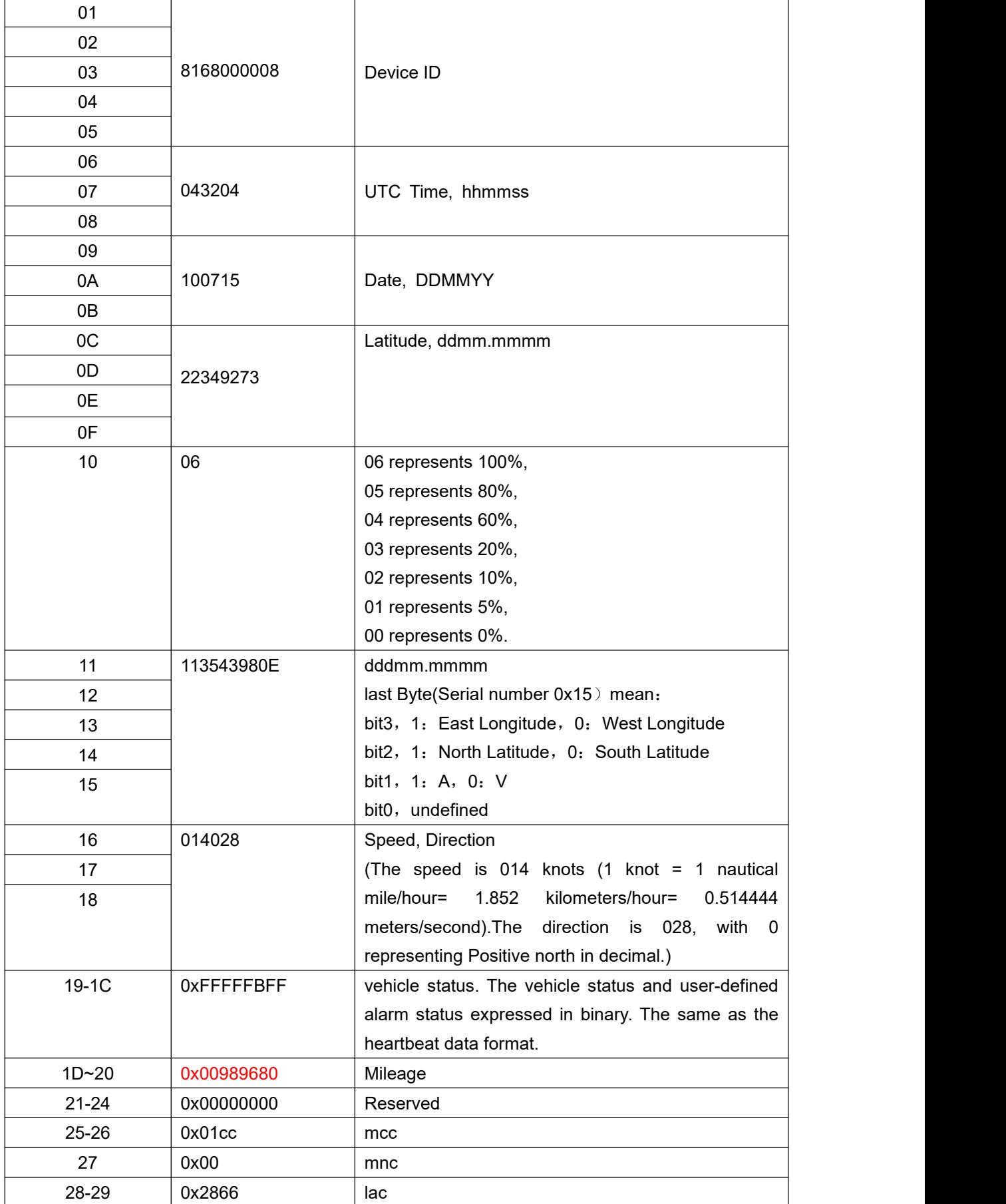

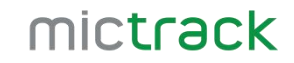

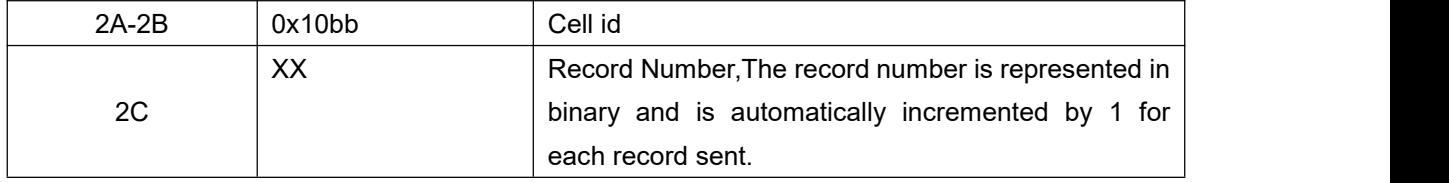

### <span id="page-5-0"></span>**3. Server to Terminal Message Format**

#### <span id="page-5-1"></span>**3.1 Center Command Format:**

\*<Head>,<ID>,<CMD>,<UTC time>,<PARA1>,<PARA2>,...#

#### <span id="page-5-2"></span>**For example:**

\*HQ,8168000008,V,043602,A,2234.9273,N,11354.3980,E,000.06,000,100715,FBFFBBF

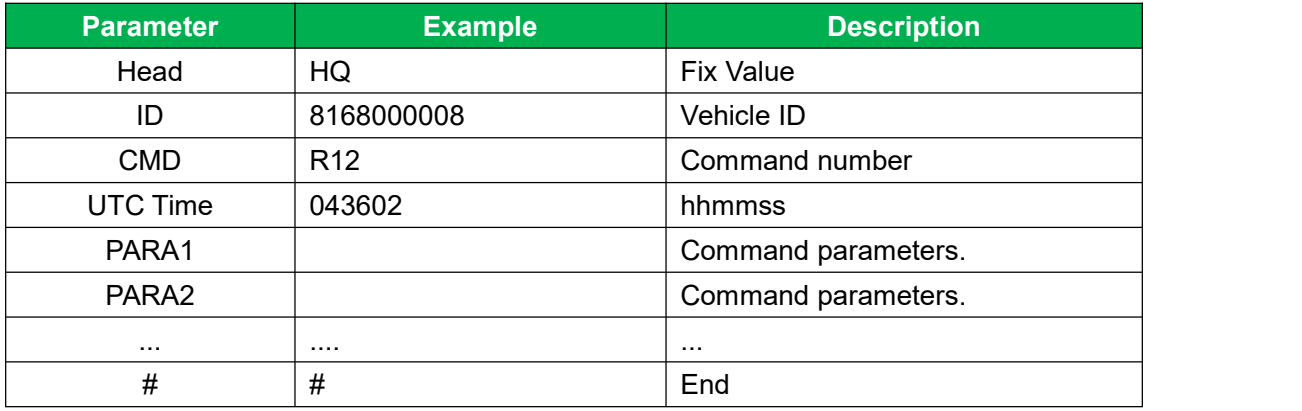

#### F,460,00,10342,4283#

#### <span id="page-5-3"></span>**3.2 Device return data format:**

\*<Head>,<ID>,<Date Type>,<CMD>,<Time 1>,<Time2><GPS status>,<Latitude>,<N/S Indicator>,<Longitude>,<E/W Indicator>,<Speed>,<Direction>,<Date>,<Vehicle status><MCC>,<MNC>,<LAC>,<CI><mileage>#

#### <span id="page-5-4"></span>**For example:**

\*HQ,8168000008,V,043602,A,2234.9273,N,11354.3980,E,000.06,000,100715,FBFFBBF F,460,00,10342,4283#

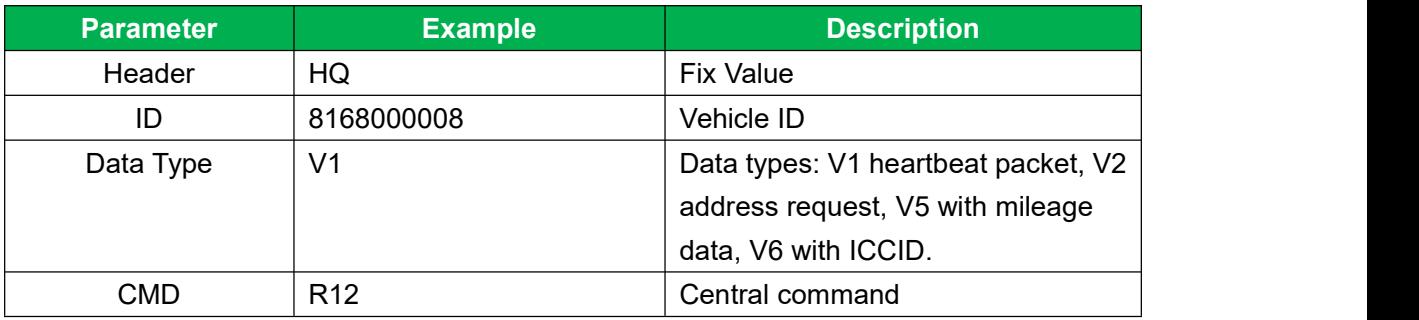

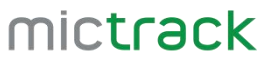

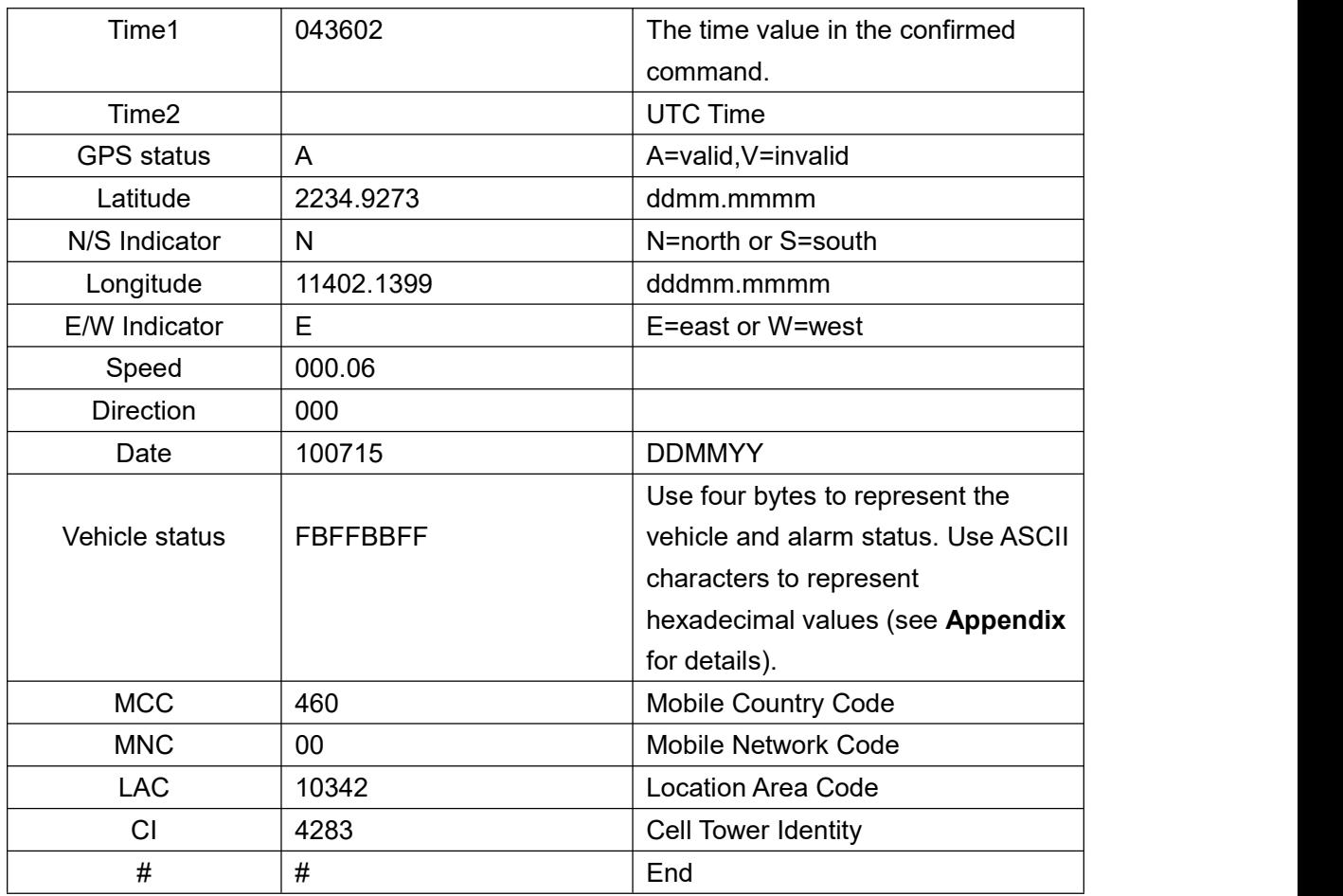

## <span id="page-6-0"></span>**4. Center Commands**

#### **4.1 R12**

<span id="page-6-1"></span>R12 is the confirmation command when server receives the uplink data Device report: \*HQ data and 24 data, and the server returns following data. Server repy :HQ,8168000005,R12,062108# 8168000005: Device ID 062108: UTC time.

#### **4.2 D1**

<span id="page-6-2"></span>D1 is Command to set the device data upload interval when ACC ON For exampe: \*HQ,8168000005,D1,062108,30,1#

Device reply: \*HQ,8168000005,V4,D1,30,65535,062108,062225,A,2235.0086,N,

11354.3668,E,000.00,000,160716,FFFFBBFF,460,00,10342,3721#

#### **4.3 S20 Cut off oil and power command**

<span id="page-6-3"></span>Cut-off fuel and power command: \*HQ,8168000005,S20,061158,1,1#

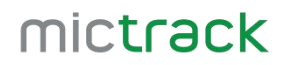

Device response: \*HQ,8168000005,V4,S20,OK,061158,061202, A,2235.0086,N,11354.3668,E,000.00,000,160716F7FFBBFF,460,00,10342,3721#

Restore fuel and power command: \*HQ,8168000005,S20,061713,0,0# Device response: \*HQ,8168000005,V4,S20,OK,061713,061730, A,2235.0086,N,11354.3668,E,000.00,000,160716,FFFFB9FF,460,00,10342,3721#

<span id="page-7-0"></span>**4.4 Command to set the defense and disarmament SF and CF.**

Set defense: \*HQ,8168000005,SF,061837,0,0# Device response: \*HQ,8168000005,V4,SF,061837,061955, A,22350086,N,11354.3668,E,000.00,000,160716,FFFFB9FF,460,00,10342,3721#

Disarm: \*HQ,8168000005,CF,061939,1,1# Device response: \*HQ,8168000005,V4,CF,061939,062057, A,2235.0086,N,11354.3668,E,000.00,000,160716,FFFFBBFF,460,00,10342,3721#

#### <span id="page-7-1"></span>**4.5 Command to set the main control number S71.**

Server sends: \*HQ,8168000005,S71,062328,01,18688993050# Device response: \*HQ8168000005,V4,S71,01,062328, 062355, A,2235.0086,N,11354.3668,E,000.00,,160716,FFFFB9FF,460,00,10342,3721#

<span id="page-7-2"></span>**4.6 Command to clear the alarm R7.**

Server sends: \*HQ,8168000005,R7,063012#

#### <span id="page-7-3"></span>**4.7 SMS command transparent reply (ASCII code).**

Server sends SMS command: admin123456 13888888888 Device response: \*HQ,8168000005,SMS,SET OK#

(End of this document)

Any questions please do not hesitate to contact us:

# mictrack

**Shenzhen Mictrack Electronics Co.,Ltd. Add:** 706, United Building, Donghuan 1st Road, Longhua District, Shenzhen, China 518109 **Tel:** +86-755-28198746 **Web:** [www.mictrack.com](http://www.mictrack.com) **Email:** [info@mictrack.com](mailto:info@mictrack.com)